# **CAPITULO 3.**

## **FORMULACIÓN DEL MODELO USANDO EL METODO DE LOS ELEMENTOS FINITOS (MEF).**

♦ **El M.E.F. y el Principio de los Trabajos Virtuales.** 

♦ **El M.E.F. y la Ecuación de Continuidad del Fluido.** 

♦ **El M.E.F. y la Formulación Acoplada.** 

♦ **El M.E.F. y la No Linealidad Geométrica.** 

♦ **Proceso de Suavización de Tensiones.** 

#### 3.I. El M.E.F. y el Principio de los trabajos virtuales.

a aplicación del principio de los trabajos virtuales conduce a la expresión  $\Delta$  (2.32). Para la aplicación del método de los elementos finitos, las incógnitas del problema  $\frac{u}{x}$  y  $\frac{p}{z}$ ~ son interpoladas en términos de los valores nodales de esas incógnitas, usando funciones de interpolación  $N^u$  y  $N^p$  respectivamente.

La razón por la que se ha utilizado diferente orden para las incógnitas, es que la porción de la matriz de rigidez relacionada con esta incógnita presenta características semejantes a la de los sólidos incompresibles, esto es, valores muy pequeños en la diagonal principal. Para evitar problemas numéricos, se recomienda que el número de las incógnitas relacionadas con la porción bien condicionada (o sea lo relacionado a *u* ) sea ~ mayor que la mal condicionada (o sea lo relacionado a p). Entonces, si se usa elementos de ocho nodos para *u* y de cuatro para p, se habrá cumplido con lo anterior. Durante el Capítulo 4, se ampliará este análisis.

Se tiene entonces :

$$
\dot{u} = N^{u} \dot{U}^{(e)}; \dot{p} = N^{p} \dot{p}^{(e)}; \dot{\varepsilon} = B^{u} \dot{U}^{(e)}
$$
\n
$$
\delta \dot{u} = \delta \dot{U}^{(e)^{T}} N^{u^{T}}; \delta \dot{p} = N^{p} \delta \dot{p}; \delta \dot{\varepsilon} = \delta \dot{U}^{(e)^{T}} B^{u^{T}}
$$
\n(3.1)

donde  $\mathbf{B}^{\mu}$  es la matriz que relaciona deformaciones especificas con desplazamientos y el subíndice (*e*) indica que la interpolación este siendo efectuado a nivel del elemento (*e*) .

Retomando la expresión (2.34), se tiene

$$
\int_{\Omega} \delta \mathcal{E}^{\mathsf{T}} \mathsf{D}_{\mathsf{E} \mathsf{P}} \mathcal{E} d\Omega - \int_{\Omega} \delta \mathcal{E}^{\mathsf{T}} \frac{1}{3} \left( m^{\mathsf{T}} m^{\mathsf{T}} \mathsf{D} m \right) m \mathsf{P} d\Omega = \int_{\Omega} \delta \mathcal{U}^{\mathsf{T}} \mathsf{D} d\Omega + \int_{\Gamma_{\sigma}} \delta \mathcal{U}^{\mathsf{T}} d\Gamma
$$

Introduciendo (3.1) en la anterior se obtiene, a nivel de elemento, la expresión matricial siguiente:

$$
K^{(e)}\overset{\bullet}{\underset{\sim}{U}}^{(e)} - L^{(e)}\overset{\bullet}{\underset{\sim}{P}}^{(e)} = \overset{\bullet}{\underset{\sim}{P}}^{(e)}
$$
(3.2)

donde

$$
K^{(e)} = \int_{\Omega^{(e)}} B^{\Omega^{T}} D_{\Sigma} B^{\Omega} d\Omega
$$
  
\n
$$
L^{(e)} = \int_{\Omega^{(e)}} B^{\Omega^{T}} \left( 1 - \frac{m^{T} D m}{9k_{s}} \right) m N^{p} d\Omega
$$
  
\n
$$
L^{(e)} = \int_{\Omega^{(e)}} N^{\Omega^{T}} \left( 1 - \frac{m^{T} D m}{9k_{s}} \right) m N^{p} d\Omega
$$
  
\n
$$
L^{(e)} = \int_{\Omega^{(e)}} N^{\Omega^{T}} \left( 1 - \frac{m^{T} D m}{9k_{s}} \right) M^{p} d\Omega
$$
  
\n(3.3)

# 3.II. El M.E.F. y la ecuación de continuidad del fluido.

iendo  $\Omega^{(e)}$  el dominio del elemento *(e)* y  $\Gamma^{(e)}$  la parte del contorno del ele-Siendo  $\Omega^{(e)}$  el dominio del elemento *(e)* y  $\Gamma^{(e)}$  la parte del contorno del elemento *(e)* con la carga de superficie  $t$ , la aplicación del método de Galerkin a la expresión (2.28) con un factor de "peso" δ*p*conduce a la siguiente ecuación integral

$$
\int_{\Omega^{(e)}} \partial \rho \, \mathbf{s} \, \mathbf{p} \, d\Omega + \int_{\Omega^{(e)}} \frac{\partial \partial \rho}{\partial x_i} \kappa_i \frac{\partial \rho}{\partial x_i} d\Omega + \int_{\Omega^{(e)}} \partial \rho \, \frac{1}{3} \left( m m^{\top} - \frac{m^{\top} D m}{3 k_s} \right) m^{\top} \mathbf{\dot{\varepsilon}} d\Omega =
$$
\n
$$
= - \int_{\Omega^{(e)}} \frac{\partial \partial \rho}{\partial x_i} \kappa_i \frac{\partial \gamma z}{\partial x_i} d\Omega - \int_{\Omega^{(e)}} \partial \rho \, \frac{m^{\top} D \mathbf{\dot{\varepsilon}}^{\mathbf{N}}}{3 k_s} d\Omega - \int_{\Gamma^{(e)}} \partial \rho \left[ \frac{k}{m} \frac{\partial (\rho + \gamma z)}{\partial n} \right] d\Omega \tag{3.4}
$$

Utilizando las mismas funciones de interpolación de la expresión (3.1), se obtiene la siguiente ecuación matricial:

$$
S^{(e)}_{\sim 1} \stackrel{\bullet}{\sim}^{(e)} + L^{(e)}_{\sim} \stackrel{\bullet}{\sim}^{(e)} + H^{(e)}_{\sim} \stackrel{\bullet}{\sim}^{(e)} = -\frac{\bullet}{P}
$$
\n
$$
(3.5)
$$

donde

$$
S_{\gamma}^{(\theta)} = \int_{\Omega^{(\theta)}} N^{p^{\mathsf{T}}} s N^{p} d\Omega ; H^{(\theta)} = \int_{\Omega} \frac{\partial N}{\partial x_{l}} k_{lm} \frac{\partial N}{\partial x_{m}} d\Omega
$$
  

$$
\frac{\dot{\mathbf{P}}^{(\theta)}}{\dot{\mathbf{P}}} = \int_{\Omega^{(\theta)}} \frac{\partial N^{p^{\mathsf{T}}}}{\partial x_{l}} k_{lm} \frac{\partial Z}{\partial x_{m}} d\Omega + \int_{\Omega^{(\theta)}} N^{p} \frac{\dot{\mathbf{P}}^{T} D}{3k_{s}} \frac{\partial N}{\partial x_{l}} d\Omega + \int_{\Gamma_{\nu}^{(\theta)}} N^{p^{\mathsf{T}}} \frac{\dot{\mathbf{P}}^{T}}{\mathbf{V}_{n}} d\Omega
$$
(3.6)

siendo

$$
s = \frac{1-n}{k_s} + \frac{n}{k_f} - \frac{1}{(3k_s)^2} m^T D_m \qquad y \quad \bar{v}_n = -k_n \frac{\partial (p + \gamma z)}{\partial n} \ ; \ \bar{v}_i \ n_i = \overline{v}_n
$$

con "*n*" indicando la dirección normal al lado. En la expresión (3.6), ε • <sup>*IN*</sup> puede ser tanto una deformación viscoplástica como elastoplástica.

# 3.III. El M.E.F. y la Formulación Acoplada.

untando (3.2) y (3.4) se tiene la forma acoplada, pero presentada en forma Imatricial, a nivel de cada uno de los elementos la siguiente expresión:

$$
\begin{bmatrix}\nK^{(e)} & -L^{(e)} \\
\tilde{\lambda} & \tilde{S} \\
L^{(e)^{T}} & S & \tilde{S} \\
\tilde{S} & 1 & 0\n\end{bmatrix}\n\begin{bmatrix}\n\tilde{U}^{(e)} \\
\tilde{U} & 0 \\
\tilde{D} & \tilde{A}^{(e)} \\
\tilde{D} & \tilde{A}^{(e)}\n\end{bmatrix}\n+\n\begin{bmatrix}\n0 & 0 \\
0 & \tilde{A}^{(e)} \\
\tilde{D} & \tilde{A}^{(e)} \\
\tilde{D} & \tilde{A}^{(e)}\n\end{bmatrix}\n\begin{bmatrix}\nU^{(e)} \\
\tilde{P} & \tilde{A}^{(e)} \\
\tilde{D} & \tilde{A}^{(e)} \\
\tilde{D} & \tilde{A}^{(e)}\n\end{bmatrix}\n=\n\begin{bmatrix}\n\tilde{P}^{(e)} \\
\tilde{P} & \tilde{A}^{(e)} \\
\tilde{D} & \tilde{A}^{(e)} \\
\tilde{D} & \tilde{A}^{(e)}\n\end{bmatrix}
$$
\n(3.7)

Aplicando el método del parámetro α a la incógnita *p* se obtiene

$$
\stackrel{\bullet}{\mathcal{P}} = \alpha \stackrel{\bullet}{\mathcal{P}} \left|_{t + \varDelta t} + (1 - \alpha) \stackrel{\bullet}{\mathcal{P}} \right|_{t}
$$

A su vez se considera que

$$
\stackrel{\bullet}{p} = \frac{p|_{t+At} - p|_{t}}{\Delta t}
$$

y las mismas consideraciones son realizadas en relación a las otras variables. Aplicando lo anterior a (3.7), se tiene :

$$
\begin{bmatrix}\nK^{(e)} & -L^{(e)} \\
L^{(e)^\mathsf{T}} & \left(\mathbf{S}^{(e)} + \alpha \Delta t \mathbf{H}^{(e)}\right)\n\end{bmatrix}\n\begin{bmatrix}\nU^{(e)} \\
\mathbf{p}^{(e)}\n\end{bmatrix}_{t+\Delta t} = \n\begin{bmatrix}\nK^{(e)} & -L^{(e)} \\
L^{(e)^\mathsf{T}} & \left(\mathbf{S}^{(e)} - (1-\alpha)\Delta t \mathbf{H}^{(e)}\right)\n\end{bmatrix}\n\begin{bmatrix}\nU^{(e)} \\
\mathbf{p}^{(e)}\n\end{bmatrix}_{t} + \Delta t\n+ \Delta t\n\begin{bmatrix}\n\alpha\left(\mathbf{P}\right) \\
\alpha\left(-\mathbf{P}\right) \\
\alpha\left(-\mathbf{P}\right) + (1-\alpha)\left(-\mathbf{P}\right) \\
\alpha\left(-\mathbf{P}\right) + (1-\alpha)\left(-\mathbf{P}\right)\n\end{bmatrix}
$$
\n(3.8)

(con  $0 \le \alpha \le 1$ ) que también puede ser expresada en forma incremental de la siguiente forma

$$
\begin{bmatrix}\nK^{(e)} & -L^{(e)} \\
-L^{(e)T} & -\left(S^{(e)} + \alpha \Delta t H^{(e)}\right)\n\end{bmatrix}\n\begin{bmatrix}\n\Delta U^{(e)} \\
\Delta \tilde{p}^{(e)}\n\end{bmatrix} =\n\begin{bmatrix}\n0 & 0 \\
0 & \Delta t H^{(e)}\n\end{bmatrix}\n\begin{bmatrix}\nU^{(e)} \\
\tilde{p}^{(e)}\n\end{bmatrix}_t +\n\begin{bmatrix}\n\Delta P^{(e)} \\
\tilde{p}^{(e)}\n\end{bmatrix}
$$
\n(3.9a)

En la expresión anterior, para eliminar la asimetría, se cambió el signo de la ultima ecuación.

Como la (3.9a) es no lineal, debe usarse un proceso iterativo que requiere que se analice un residuo en cada iteración. Este residuo debe calcularse de la siguiente manera :

*R t B pd UU t pp t t e e t e Ti i e t t i t e e t t i t e* ~ ~ ~ ( <sup>~</sup> ) ( ~ ~ ) ( )( <sup>~</sup> ) ( ) () () ( ) () () () ~ = + − − − −− + − + + + ∫ P Hp P ~ ~ L SH ~ ~ ~ ~~ T ∆ <sup>∆</sup> <sup>∆</sup> ∆ ∆ <sup>Ω</sup> <sup>Ω</sup> <sup>σ</sup> <sup>α</sup> α∆ *1* (3.9b)

Los valores para el tiempo siguiente , se obtienen haciendo

$$
U_{\alpha}^{(e)} = U_{\alpha}^{(e)} + \Delta U_{\alpha}^{(e)} \qquad \qquad y \qquad \qquad p_{\alpha}^{(e)} = p^{(e)} + \Delta p^{(e)} \qquad \qquad (3.10)
$$

La expresión incremental (3.9) debe ser montada para todo el dominio en estudio y la correspondientes condiciones de contorno esenciales o forzadas deben ser incluidas, obteniéndose un sistema de ecuaciones algebraicas no lineal que, en forma compacta, puede ser escrito de la siguiente forma:

$$
Q(x) \Delta x = + \Delta Q \tag{3.11}
$$

donde C es la matriz de los coeficientes,  $\Delta X$  el incremento de las incógnitas y  $\Delta Q$  el ~ incremento del vector de términos independientes.

El sistema (4.15) puede resolverse por diversos métodos, tales como Newton - Raphson (directo o modificado), BFGS (debido a Broyden, Fletcher, Goldyard, Shanno, y también llamado de método cuasi Newton)<sup>[17]</sup> ó gradientes conjugados con precondi- $\text{cionador}^{\{18\}}$ .

Una vez resuelto el sistema se aplica la expresión (3.10) hasta la convergencia y se obtiene  $\bigcup_{n=1}^{\infty}$  y p en los puntos nodales; a parte de estos valores pueden calcularse las ~ componentes de deformaciones y tensiones y los correspondientes valores efectivos.

#### 3.IV. El M.E.F. y la No Linealidad Geométrica.

uando se consideran desplazamientos finitos se tiene, además de la no Cuando se consideran desplazamientos finitos se tiene, además de la no<br>
C linealidad física debida al comportamiento elastoplástico o viscoplástico del suelo, otra fuente de no linealidad llamada de *no linealidad geométrica*. En estos casos es necesario usar un tensor de tasas de tensiones objetivo ó indiferente del sistema de referencia en las ecuaciones constitutivas. Aunque existan varias definiciones que dan una medida objetiva de las tasas de tensiones, en el presente trabajo se adoptara aquella dada par Jaumann [19], [20].

Las componentes del tensor de tasas de tensiones de Jaumann vienen dadas por:

$$
\sigma_{ij}^{\ \ J} = \dot{\sigma}_{ij} - \sigma_{ik}^{\ \ \mathbf{w}_{kj}} - \sigma_{ik}^{\ \ \mathbf{w}_{ki}} \qquad (i, j, k = 1, 2, 3)
$$

donde  $\sigma_{ij}$  son las componentes del tensor de tasa de tensiones de Cauchy y  $\dot{w}_{ij}$  son las componentes del tensor de tasas de rotación rígida ("spin tensor") y que vienen dadas por:

$$
\dot{\mathbf{w}}_{ij} = \frac{1}{2} \left( \frac{\partial v_j}{\partial x_i} - \frac{\partial v_i}{\partial x_j} \right) \qquad (i, j = 1, 2, 3)
$$
\n(3.13)

Las componentes del tensor de deformaciones en el caso de desplazamientos finitos vienen dados por:

$$
\begin{aligned}\n\ddot{\mathbf{e}}_j &= \frac{1}{2} \left( \frac{\partial v_i}{\partial x_j} + \frac{\partial v_j}{\partial x_i} \right) + \frac{1}{2} \frac{\partial v_k}{\partial x_i} \frac{\partial v_k}{\partial x_j} = \\
&= \varepsilon_{ij} + \eta_{ij} \quad (i, j, k = 1, 2, 3)\n\end{aligned} \tag{3.14}
$$

donde las coordenadas se refieren a la configuración actualizada.

En el tiempo *t*, referido al sistema de coordenadas ( $x_1, x_2, x_3$ ) el cuerpo está sometido a un estado de tensiones  $\sigma_{ij}|_{t}$  (componentes del tensor de tensiones de Cauchy) y a un estado de deformaciones  $e_{ij}$  originado por las cargas de volumen  $b_i|_t$  y las de superficie  $p_i|_t$  (definidas por unidad de volumen y de superficie en el tiempo *t*).

En el tiempo *t+*∆*t* , el estado de tensiones efectivas es caracterizado por  $\sigma'_{ij}|_{t} + \Delta \sigma'_{ij}$ <sup>J</sup> y las deformaciones tuvieron un incremento  $\Delta \mathbf{e}_{ij}$ . También las cargas de volumen y superficie cambian por  $b_i \vert_t + \Delta b_i$  y  $p_i \vert_t + \Delta p_i$  respectivamente (estando referidas a la unidad de volumen y superficie en el tiempo *t*). En resumen, las tensiones serán :

$$
\sigma_{ij} = \sigma'_{ij} - \delta_{ij} \alpha \mathbf{p}; \quad \sigma'_{ij}{}_{t+At} = \sigma'_{ij}{}_{t} + \Delta \sigma^{J}{}_{ij}; \quad \mathbf{p}_{t+At} = \mathbf{p}_{t} + \Delta \mathbf{p} \tag{3.15a}
$$

El principio de los trabajos virtuales para el tiempo *t+*∆*t* , tomando como referencia el estado en el tiempo *t* , puede escribirse de la siguiente forma :

$$
\int_{\Omega_t} \delta \Delta \mathbf{e}_{ji}(\sigma_{ij})\Big|_{t+\Delta t} d\Omega = \int_{\Omega_t} \delta \Delta u_i(\mathbf{b}\Big|_t + \Delta \mathbf{b}_i) d\Omega + \int_{\Gamma_T} \delta \Delta u_i(\mathbf{p}_i\Big|_t + \Delta \mathbf{p}_i) d\Gamma \tag{3.15b}
$$

o en notación matricial :

$$
\int_{\Omega_t} \delta \Delta e^{\mathbf{I}}(\mathbf{Q})_{t+\Delta t} d\Omega = \int_{\Omega_t} \delta \Delta u^{\mathbf{I}}(\mathbf{Q}_t + \Delta \mathbf{Q}) d\Omega + \int_{\Gamma_T} \delta \Delta u^{\mathbf{I}}(\mathbf{L}_t + \Delta \mathbf{L}) d\Gamma
$$
(3.15c)

Considerando (3.14) y (3.15a), se obtiene a partir de (3.15c), la siguiente expresión :

$$
\int_{\Omega_t} \delta \Delta \mathbf{e}^{\mathsf{T}} \Delta \sigma^{J} d\Omega + \int_{\Omega_t} \delta \Delta \eta^{\mathsf{T}} (\sigma'_{t} - \alpha \eta \Delta \mathbf{p}) d\Omega - \int_{\Omega_t} \delta \Delta \mathbf{e}^{\mathsf{T}} \alpha \eta \Delta \mathbf{p} d\Omega =
$$
\n
$$
= \int_{\Omega_t} \delta \Delta \mu^{\mathsf{T}} \Delta \mathbf{b} d\Omega + \int_{\Gamma_t} \delta \Delta \mu^{\mathsf{T}} \Delta \mathbf{f} d\Gamma +
$$
\n
$$
+ \int_{\Omega_t} \delta \Delta \mu^{\mathsf{T}} \mathbf{b} \Big|_{\Omega_t} d\Omega + \int_{\Gamma_t} \delta \Delta \mu^{\mathsf{T}} \mathbf{f} \Big|_{\Omega_t} d\Gamma - \int_{\Omega_t} \delta \Delta \varepsilon^{\mathsf{T}} (\sigma'_{t} - \alpha \eta \Delta \mathbf{p}) d\Omega
$$
\n(3.16)

Teniendo en cuenta que, en forma simplificada si observamos (3.12), los incrementos del tensor de tasas de tensiones de Jaumann vienen dados por:

$$
\Delta \sigma^J = D \rho^{\text{A}} \epsilon \tag{3.17}
$$

Si se adopta la linealización ⊿e≅ ∆  $\varepsilon$ , se obtiene la siguiente expresión:

$$
\int_{\Omega_t} \delta \Delta \varepsilon^{\mathsf{T}} \mathsf{D}_{\varepsilon} \Delta \varepsilon \, d\Omega - \int_{\Omega_t} \delta \Delta \varepsilon^{\mathsf{T}} \left( m - \frac{\mathsf{D} \, m}{3 \mathsf{k}_s} \right) \Delta \mathsf{p} d\Omega + \int_{\Omega_t} \delta \Delta \eta^{\mathsf{T}} \sigma_t \, d\Omega =
$$
\n
$$
= \int_{\Omega_t} \delta \Delta \mu^{\mathsf{T}} \Delta \varepsilon \Delta \varepsilon + \int_{\Gamma_t} \delta \Delta \mu^{\mathsf{T}} \Delta \varepsilon \, d\Gamma +
$$
\n
$$
+ \int_{\Omega_t} \Delta \mu^{\mathsf{T}} \, \mathsf{p} \left| d\Omega + \int_{\Gamma_t} \Delta \mu^{\mathsf{T}} \, \mathsf{r} \right|_{\Gamma_t} d\Gamma - \int_{\Omega_t} \delta \Delta \varepsilon^{\mathsf{T}} \sigma_t \, d\Omega
$$
\n(3.18)

En notación indicial, considerando que:

$$
\Delta u_i = \phi_{ik}^u \Delta U_k^{(e)} \qquad (i = 1, 2, 3; k = 1,...n^{\circ} \text{ de nudos p/elemento})
$$
  
\n
$$
\Delta p = \phi_k^p \Delta p_k^{(e)} \qquad (k = 1,...n^{\circ} \text{ de nudos p/elemento})
$$
\n(3.19)

se obtienen las siguientes matrices:

$$
K_{ij}^{(e)} = \int_{\Omega_{\epsilon}^{(e)}} D_{EP_{klpq}} \frac{\partial \phi_{ki}^u}{\partial x_l} \frac{\partial \phi_{pj}^u}{\partial x_q} d\Omega
$$
 (3.20a)

$$
L_{ij}^{(e)} = \int_{\Omega_{\epsilon}^{(e)}} \left( \delta_{pq} - \frac{D'_{klpq} \delta_{pq}}{3k_s} \right) \frac{\partial \phi_{ki}^u}{\partial x_l} \phi_{ij}^p d\Omega \tag{3.20b}
$$

$$
\Delta P_{i}^{(e)} = \int_{\Omega_{i}^{(e)}} \Delta b_{k} \phi_{ki}^{u} d\Omega + \int_{\Gamma_{i}^{(e)}} \Delta t_{k} \phi_{ki}^{u} d\Gamma + \left[ \int_{\Omega_{i}^{(e)}} b_{k} \Big|_{t} \phi_{ki}^{u} d\Omega + \int_{\Gamma_{i}^{(e)}} t_{k} \Big|_{t} \phi_{ki}^{u} d\Gamma - \int_{\Omega_{i}^{(e)}} \sigma_{ki} \frac{\partial \phi_{ki}^{u}}{\partial x_{i}} d\Omega \right]
$$
\n(3.20c)

Las matrices de (3.20), exceptuando el conjunto de términos entre corchetes de (3.20c), ya fueron definidas anteriormente en (3.3). Para obtener la tercera integral del miembro izquierdo de (3.18), que dará origen a la matriz de rigidez geométrica $K_G^{(e)}$ , debe recordarse que:

$$
\Delta \eta_{ij} = \frac{1}{2} \frac{\partial \Delta u_k}{\partial x_i} \frac{\partial \Delta u_k}{\partial x_j} \quad (i, j, k = 1, 2, 3)
$$
 (3.21)

la que puede escribirse también de la siguiente forma:

$$
\Delta \eta = \frac{1}{2} \begin{bmatrix} \left(\frac{\partial \Delta u_1}{\partial x_1}\right)^2 + \left(\frac{\partial \Delta u_2}{\partial x_1}\right)^2 + \left(\frac{\partial \Delta u_3}{\partial x_1}\right)^2 \\ \left[\left(\frac{\partial \Delta u_1}{\partial x_2}\right)^2 + \left(\frac{\partial \Delta u_2}{\partial x_2}\right)^2 + \left(\frac{\partial \Delta u_3}{\partial x_2}\right)^2 \right] \\ \left[\left(\frac{\partial \Delta u_1}{\partial x_3}\right)^2 + \left(\frac{\partial \Delta u_2}{\partial x_3}\right)^2 + \left(\frac{\partial \Delta u_3}{\partial x_3}\right)^2 \right] \\ \frac{\partial \Delta u_1}{\partial x_1} \frac{\partial \Delta u_1}{\partial x_2} + \frac{\partial \Delta u_2}{\partial x_1} \frac{\partial \Delta u_2}{\partial x_2} + \frac{\partial \Delta u_3}{\partial x_1} \frac{\partial \Delta u_3}{\partial x_2} \\ \frac{\partial \Delta u_1}{\partial x_2} \frac{\partial \Delta u_1}{\partial x_3} + \frac{\partial \Delta u_2}{\partial x_2} \frac{\partial \Delta u_2}{\partial x_3} + \frac{\partial \Delta u_3}{\partial x_2} \frac{\partial \Delta u_3}{\partial x_3} \\ \frac{\partial \Delta u_1}{\partial x_3} \frac{\partial \Delta u_1}{\partial x_1} + \frac{\partial \Delta u_2}{\partial x_3} \frac{\partial \Delta u_2}{\partial x_1} + \frac{\partial \Delta u_3}{\partial x_3} \frac{\partial \Delta u_3}{\partial x_1} \end{bmatrix} (3.22)
$$

donde

$$
A_{\theta}(A\omega) = \begin{pmatrix} \frac{\partial \Delta u_1}{\partial x_1} & \frac{\partial \Delta u_2}{\partial x_1} & \frac{\partial \Delta u_3}{\partial x_1} & 0 & 0 & 0 & 0 & 0 \\ 0 & 0 & 0 & \frac{\partial \Delta u_1}{\partial x_2} & \frac{\partial \Delta u_2}{\partial x_2} & \frac{\partial \Delta u_3}{\partial x_3} & 0 & 0 & 0 \\ 0 & 0 & 0 & 0 & 0 & \frac{\partial \Delta u_1}{\partial x_3} & \frac{\partial \Delta u_2}{\partial x_3} & \frac{\partial \Delta u_3}{\partial x_3} \\ \frac{\partial \Delta u_1}{\partial x_2} & \frac{\partial \Delta u_2}{\partial x_2} & \frac{\partial \Delta u_3}{\partial x_2} & 0 & 0 & 0 & 0 & 0 \\ 0 & 0 & 0 & \frac{\partial \Delta u_1}{\partial x_3} & \frac{\partial \Delta u_2}{\partial x_3} & \frac{\partial \Delta u_3}{\partial x_3} & 0 & 0 & 0 \\ 0 & 0 & 0 & 0 & 0 & \frac{\partial \Delta u_1}{\partial x_1} & \frac{\partial \Delta u_2}{\partial x_1} & \frac{\partial \Delta u_3}{\partial x_3} \end{pmatrix}
$$

(3.23)

$$
\theta^{\mathsf{T}} = \left\{ \frac{\partial \Delta u_1}{\partial x_1}, \frac{\partial \Delta u_2}{\partial x_1}, \frac{\partial \Delta u_3}{\partial x_1}, \frac{\partial \Delta u_1}{\partial x_2}, \frac{\partial \Delta u_2}{\partial x_2}, \frac{\partial \Delta u_3}{\partial x_2}, \frac{\partial \Delta u_1}{\partial x_3}, \frac{\partial \Delta u_2}{\partial x_3}, \frac{\partial \Delta u_3}{\partial x_3} \right\}
$$
(3.24)

Por otro lado

$$
\delta \Delta \eta = \frac{1}{2} \left[ A_{\theta} \left( \Delta \mu \right) \delta \theta + A_{\theta} \left( \delta \Delta \mu \right) \theta \right] \tag{3.25a}
$$

o también

$$
\delta\!\varDelta\eta\!=\!\left\{\begin{array}{l} \frac{\partial\!\varDelta u_1}{\partial\!\mathsf{x}_1}\frac{\partial\!\varDelta u_1}{\partial\!\mathsf{x}_1}+\frac{\partial\!\varDelta u_2}{\partial\!\mathsf{x}_1}\frac{\partial\!\varDelta u_2}{\partial\!\mathsf{x}_1}+\frac{\partial\!\varDelta u_3}{\partial\!\mathsf{x}_1}\frac{\partial\!\varDelta u_3}{\partial\!\mathsf{x}_1} \\ \frac{\partial\!\varDelta u_1}{\partial\!\mathsf{x}_2}\frac{\partial\!\varDelta u_1}{\partial\!\mathsf{x}_2}+\frac{\partial\!\varDelta u_2}{\partial\!\mathsf{x}_2}\frac{\partial\!\varDelta u_2}{\partial\!\mathsf{x}_2}+\frac{\partial\!\varDelta u_3}{\partial\!\mathsf{x}_2}\frac{\partial\!\varDelta u_3}{\partial\!\mathsf{x}_2} \\ \frac{\partial\!\varDelta u_1}{\partial\!\mathsf{x}_3}\frac{\partial\!\varDelta u_1}{\partial\!\mathsf{x}_3}+\frac{\partial\!\varDelta u_2}{\partial\!\mathsf{x}_3}\frac{\partial\!\varDelta u_2}{\partial\!\mathsf{x}_3}+\frac{\partial\!\varDelta u_3}{\partial\!\mathsf{x}_3}\frac{\partial\!\varDelta u_3}{\partial\!\mathsf{x}_3} \\ \frac{\partial\!\varDelta u_1}{\partial\!\mathsf{x}_1}\frac{\partial\!\varDelta u_1}{\partial\!\mathsf{x}_2}+\frac{\partial\!\varDelta u_2}{\partial\!\mathsf{x}_1}\frac{\partial\!\varDelta u_2}{\partial\!\mathsf{x}_2}+\frac{\partial\!\varDelta u_3}{\partial\!\mathsf{x}_1}\frac{\partial\!\varDelta u_3}{\partial\!\mathsf{x}_2} \\ \frac{\partial\!\varDelta u_1}{\partial\!\mathsf{x}_2}\frac{\partial\!\varDelta u_1}{\partial\!\mathsf{x}_3}+\frac{\partial\!\varDelta u_2}{\partial\!\mathsf{x}_2}\frac{\partial\!\varDelta u_2}{\partial\!\mathsf{x}_3}+\frac{\partial\!\varDelta u_3}{\partial\!\mathsf{x}_2}\frac{\partial\!\varDelta u_3}{\partial\!\mathsf{x}_3} \\ \frac{\partial\!\varDelta u_1}{\partial\!\mathsf{x}_3}\frac{\partial\!\varDelta u_1}{\partial\!\mathsf{x}_1}+\frac{\partial\!\varDelta u_2}{\partial\!\mathsf{x}_3}\frac{\partial\!\varDelta u_2}{\partial\!\mathsf{x}_1}+\frac{\
$$

(3.25b)

Usando la expansión

$$
\Delta u = N^u \Delta U^{(e)} \tag{3.26}
$$

y haciendo

$$
\theta = \mathcal{D} \Delta u = \begin{bmatrix} \mathcal{D} \\ \mathcal{D} \\ \mathcal{D} \\ \mathcal{D} \\ \mathcal{D} \\ \mathcal{D} \end{bmatrix} \Delta u_1
$$
\n
$$
(3.27)
$$

donde el operador  $D_i$  ( $i = 1, 2, 3$ ) viene dado por:

$$
D = \begin{bmatrix} \frac{\partial}{\partial x_i} & 0 & 0 \\ 0 & \frac{\partial}{\partial x_i} & 0 \\ 0 & 0 & \frac{\partial}{\partial x_i} \end{bmatrix}
$$
 (3.28)

se obtiene:

$$
\delta \Delta \eta = \frac{1}{2} \left[ A_{\rho} \left( N^{u} \Delta U^{(e)} \right) \mathcal{D} \left( N^{u} \right) \delta \Delta U^{(e)} + A_{\rho} \left( N^{u} \delta \Delta U^{(e)} \right) \mathcal{D} \left( N^{u} \right) \Delta U^{(e)} \right] =
$$
  
\n
$$
= B_{\rho U}^{u} \left( \Delta U^{(e)} \right) \delta \Delta U^{(e)}
$$
  
\n(3.29)

siendo:

$$
B^{\mu}_{\sim NL} = A_{\theta} \left( N^{\mu} \Delta U^{(e)} \right) \mathcal{D} \left( N \right) = A \left( \Delta U^{(e)} \right) G \tag{3.30}
$$

$$
\delta \Delta \eta^{\mathsf{T}} = \delta \Delta \mathsf{U}^{(\mathsf{e})^{\mathsf{T}}} \mathsf{B}^{\mathsf{u}^{\mathsf{T}}}_{\sim \mathsf{NL}} \tag{3.31}
$$

y consecuentemente

$$
\mathbf{K}^{(\Theta)}_{\sim \mathbf{G}} = \int_{\Omega_t^{(\Theta)}} \mathbf{B}^{u^{\mathsf{T}}} \ \sigma \ d\Omega
$$
 (3.32)

Se puede demostrar que  $K_{\text{G}}$  viene también dada por:

$$
\mathbf{K}_{\mathbf{G}}^{(\mathbf{e})} = \int_{\Omega_{\mathbf{f}}^{(\mathbf{e})}} \mathbf{G}^{\mathsf{T}} \hat{\mathbf{S}} \mathbf{G} \, d\Omega \tag{3.33}
$$

La matriz  $\frac{G}{g}$  para un nudo "i" es:

$$
G_{i} = \begin{bmatrix} \frac{\partial N}{\partial x_{i}} & 0 & 0 & \frac{\partial N}{\partial x_{i}} & 0 & 0 & \frac{\partial N}{\partial x_{i}} & 0 & 0 \\ \frac{\partial N}{\partial x_{i}} & \frac{\partial N}{\partial x_{i}} & 0 & 0 & \frac{\partial N}{\partial x_{i}} & \frac{\partial N}{\partial x_{i}} & \frac{\partial N}{\partial x_{i}} & 0 \\ 0 & \frac{\partial N}{\partial x_{i}} & \frac{\partial N}{\partial x_{i}} & 0 & 0 & \frac{\partial N}{\partial x_{i}} & \frac{\partial N}{\partial x_{i}} & 0 \\ 0 & 0 & \frac{\partial N}{\partial x_{i}} & 0 & 0 & \frac{\partial N}{\partial x_{i}} & 0 & 0 & \frac{\partial N}{\partial x_{i}} \end{bmatrix} (3.34)
$$

La matriz Ŝviene dada por:

$$
\hat{S} = \begin{bmatrix}\n\sigma_{11} & \sigma_{12} & \sigma_{13} \\
\sigma_{21} & \sigma_{22} & \sigma_{23} \\
\sigma_{31} & \sigma_{32} & \sigma_{33} \\
\sigma_{33} & \sigma_{32} & \sigma_{33}\n\end{bmatrix}
$$
\n(3.35)

donde  $\lim_{n \to \infty}$  es la matriz identidad de orden 3x3.

La expresión (3.26) puede ser escrita de la siguiente forma:

$$
\begin{Bmatrix}\n\Delta u_1 \\
\Delta u_2 \\
\Delta u_3\n\end{Bmatrix} = \begin{bmatrix}\n\phi_i^u & Q & Q \\
Q & \phi_i^u & Q \\
\frac{\partial}{\partial} & Q & \phi_i^u\n\end{bmatrix} \begin{Bmatrix}\n\Delta u_1^{(e)} \\
\Delta u_2^{(e)} \\
\Delta u_3^{(e)}\n\end{Bmatrix} = N_i^u \Delta U_i^{(e)} \quad (i = 1, \dots, \text{NNE})
$$
\n(3.36)

donde NNE indica el numero de nodos por elemento y  $\phi_i^u$  es la función de interpolación del nudo "i" para cada una de las componentes de la tasa de desplazamiento.

Usando las expresiones (3.29) y (3.36), la matriz de rigidez geométrica en la notación indicial puede escribirse de la siguiente forma:

$$
K_{G_{ij}} = \int_{\Omega_t^{(\theta)}} \sigma_{kl} \frac{\partial \phi_{pi}}{\partial x_k} \frac{\partial \phi_{pj}}{\partial x_l} d\Omega \quad (i, j, k, l, p = 1, 2, 3)
$$
 (3.37)

Resolviendo el sistema (3.11), puede calcularse  $\Delta U y \Delta p$ ~ , que son los incrementos de las variables de estado. Con (3.10) puede calcularse  $\bigcup_{\alpha} y$  p ~ para la configuración <sup>Ω</sup>*t+*∆*<sup>t</sup>*.

Con los incrementos de las variables de estado pueden calcularse las componentes del tensor de tensiones de Cauchy en cada punto de integración a nivel del elemento usando la expresión (3.12) y los valores  $\Delta \mathsf{U}^{(e)}$ . Estas componentes vienen dadas por:

$$
\sigma_{ij}\Big|_{t+\Delta t} = \sigma_{ij}\Big|_{t} + D_{ijkl}\Delta e_{kl}\Big|_{t} + \sigma_{ik}\Delta w_{kj}\Big|_{t} + \sigma_{jk}\Delta w_{kl}\Big|_{t} + \sigma_{jk}\Delta w_{kl}\Big|_{t} \quad (3.38)
$$

La expresión (3.38) implica en transformar  $\sigma \Big|_t + A \sigma$  en  $\sigma \Big|_t + A \sigma$ *t J*  $+\Delta \sigma^J$  en  $\sigma \Big|_t + \Delta \sigma$ . Los valores obtenidos en (3.38) serán utilizados para calcular las variables de estado en la configuración <sup>Ω</sup>*t+2*∆*<sup>t</sup>*..

Las tensiones calculadas en los puntos de integración pueden ser proyectadas a los nodos a través de un proceso de suavización que será presentado en el próximo párrafo.

Para concluir, resulta interesante destacar que el tensor de tasas de tensiones de Truesdell<sup>[20]</sup> es otra alternativa para definir una medida objetiva de las tasas de tensiones. Sus componentes están relacionadas a las de Jaumann de la siguiente manera:

$$
\stackrel{*}{\sigma}_{ij} = \sigma_{ij}^J - \sigma_{ij}^* \stackrel{*}{\varepsilon}_{jk} - \sigma_{jk}^* \stackrel{*}{\varepsilon}_{ik} + \sigma_{ij}^* \stackrel{*}{\varepsilon}_{kk} (i, j, k = 1, 2, 3)
$$
 (3.39)

Como puede observarse  $\dot{\sigma}_{ij}$  coincide con  $\sigma_{ij}^j$  si las tasas deformaciones  $\dot{\epsilon}_{kl}$  pueden ser consideradas pequeñas.

Por otro lado, considerando que:

$$
\sigma_{ij}^J = D_{ijkl} \stackrel{\bullet}{e}_{kl} \qquad (i, j, k, l = 1, 2, 3)
$$
\n
$$
y
$$
\n
$$
\stackrel{\bullet}{\sigma}_{ij} = D_{ijkl}^* \stackrel{\bullet}{e}_{kl} \qquad (i, j, k, l = 1, 2, 3)
$$
\n
$$
(3.40)
$$
\n
$$
(3.41)
$$

58

Se tiene que <sup>[20]</sup>

$$
D_{ijkl}^{*} = D_{ijkl} - \sigma_{ik}\delta_{jl} - \sigma_{jk}\delta_{il} + \sigma_{ij}\delta_{kl} \qquad (i, j, k, l = 1, 2, 3)
$$
\n(3.42)

### 3.V. Proceso de Suavización de Tensiones.

El análisis por elementos finitos permite calcular las variables de estado  $\frac{1}{2}$  y pen ~ cada nudo, y el valor de cada una de las componentes del tensor de tensiones a nivel del elemento, para cada punto de integración. Resulta conveniente proyectar estos valores de las tensiones a los nudos.

En este trabajo, la proyección de los valores de las tensiones en el punto de integración hacia los nudos a nivel de elemento, será realizado usando el método de los mínimos cuadrados.

Sea  $\sigma_{\text{Pl}}^{(e)}$  el vector que contiene los valores de una determinada componente de la tensión en los puntos de integración del elemento *(e)*.

Se utiliza como función de suavización:

$$
\sigma^{(e)} = \phi \sigma^{(e)}_{\sim \sim N} = \sum_{i}^{NNE} \phi_{i} \sigma^{(e)}_{N_{i}}
$$
\n(3.43)

donde  $\phi$ ~ y  $\sigma_{\geq N}^{(e)}$  son vectores que contienen las funciones de interpolación  $\phi_{\geq N}$ ~*i* de una determinada componente del tensor de tensiones  $\sigma_{N_i}$  en cada nudo "*i*", y siendo NNE el número de nudos por elemento.

Los valores de  $\sigma_{\text{N}}$  deben ser tales que minimicen el funcional:

$$
\Pi^{(e)} = \sum_{k=1}^{NPI} \frac{1}{2} \left[ \sigma_{Pl_k}^{(e)} - \sum_{j=1}^{NNE} \phi_j \left( \xi_k, \eta_{k,S,k} \right) \sigma_{N_j}^{(e)} \right]^2 \det J_k W_k \tag{3.44}
$$

donde J*k* es el valor del determinante de la matriz Jacobiana evaluada en el punto de integración "*k*", W*k* es el factor de peso para el punto "*k*" y NPI es el numero de puntos de integración.

La minimización de  $\Pi^{(e)}$  en relación a  $\sigma_{\gamma}$ , implica en:

$$
\delta\Pi^{(\mathbf{e})} = \sum_{k=1}^{NPI} \left[ \sigma_{\mathsf{Pl}_{k}}^{(\mathbf{e})} - \sum_{j=1}^{NNE} \phi_{j} \left( \xi_{k}, \eta_{k, \mathcal{S}_{k}} \right) \sigma_{\mathsf{N}_{j}}^{(\mathbf{e})} \right] \frac{\partial \sigma^{(\mathbf{e})}}{\partial \sigma_{\mathsf{N}_{i}}^{(\mathbf{e})}} \delta \sigma_{\mathsf{N}_{i}}^{(\mathbf{e})} \det \mathbf{J}_{k} \mathbf{W}_{k} =
$$
\n
$$
= \sum_{k=1}^{NPI} \left[ \sigma_{\mathsf{Pl}_{k}}^{(\mathbf{e})} \phi_{j} \left( \xi_{k}, \eta_{k, \mathcal{S}_{k}} \right) - \phi_{j} \left( \xi_{k}, \eta_{k, \mathcal{S}_{k}} \right) \sum_{j=1}^{NNE} \phi_{j} \left( \xi_{k}, \eta_{k, \mathcal{S}_{k}} \right) \sigma_{\mathsf{N}_{j}}^{(\mathbf{e})} \right] \delta \sigma_{\mathsf{N}_{i}}^{(\mathbf{e})} \det \mathbf{J}_{k} \mathbf{W}_{k} = 0
$$
\n(3.45)

La expresión (3.45) equivale a resolver el sistema de ecuaciones:

$$
\mathbf{M}^{(\mathbf{e})} \sigma_{\mathbf{N}}^{(\mathbf{e})} = \mathbf{F}^{(\mathbf{e})} \tag{3.46}
$$

donde

$$
M^{(e)} = \int_{\Omega^{(e)}} \phi^T \phi \, d\Omega \quad ; \quad E^{(e)} = \int_{\Omega^{(e)}} \phi^T \sigma^{(e)} \, d\Omega \tag{3.47}
$$

ó

$$
M_{ij}^{(e)} = \sum_{k=1}^{NP} \phi_i(\xi_k, \eta_k, \varsigma_k) \phi_j(\xi_k, \eta_k, \varsigma_k) \det J_k W_k
$$
\n(3.48)

$$
\mathsf{F}_{i}^{(\mathsf{e})} = \sum_{k=1}^{\mathsf{NP}} \sigma_{\mathsf{Pl}_{k}}^{(\mathsf{e})} \phi_{i} \left( \xi_{k}, \eta_{k}, \varsigma_{k} \right) \det \mathsf{J}_{k} \mathsf{W}_{k}
$$

Calculando  $\sigma_{N}^{(e)}$  con (3.46) para cada elemento, el valor de las componente de tensión en un determinado nudo "I" será deferente para cada elemento *(e)* que concurre a ese nudo.

El valor suavizado de una componente de tensión cualquiera puede calcularse con la siguiente expresión:

$$
\sigma_1^{\mathcal{S}} = \frac{\sum_{l=1}^{N\mathcal{E}^l} \Omega^{(l)} \sigma_N^{(l)}}{\sum_{l=1}^{N\mathcal{E}^l} \Omega^{(l)}}
$$
(3.49)

donde NEI es el numero de elementos que concurren al nudo "I".

Este procedimiento debe repetirse para cada componente del tensor de tensiones.

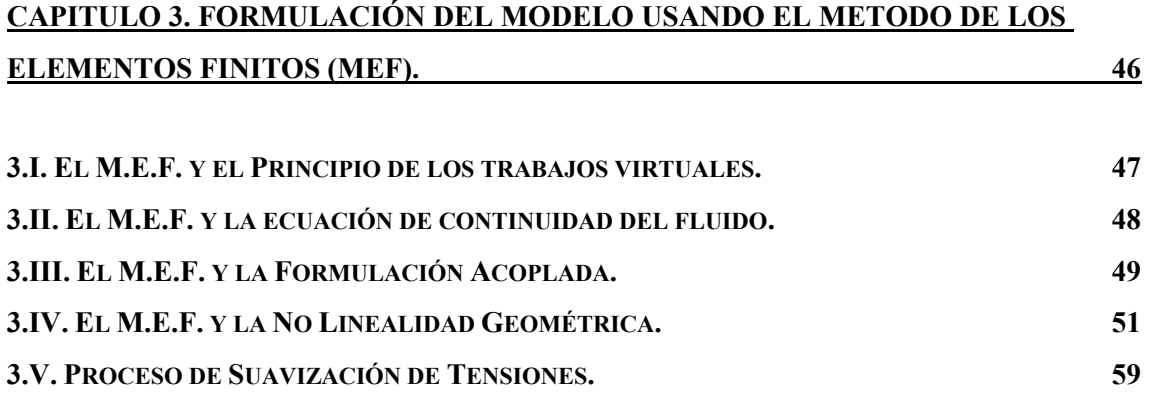